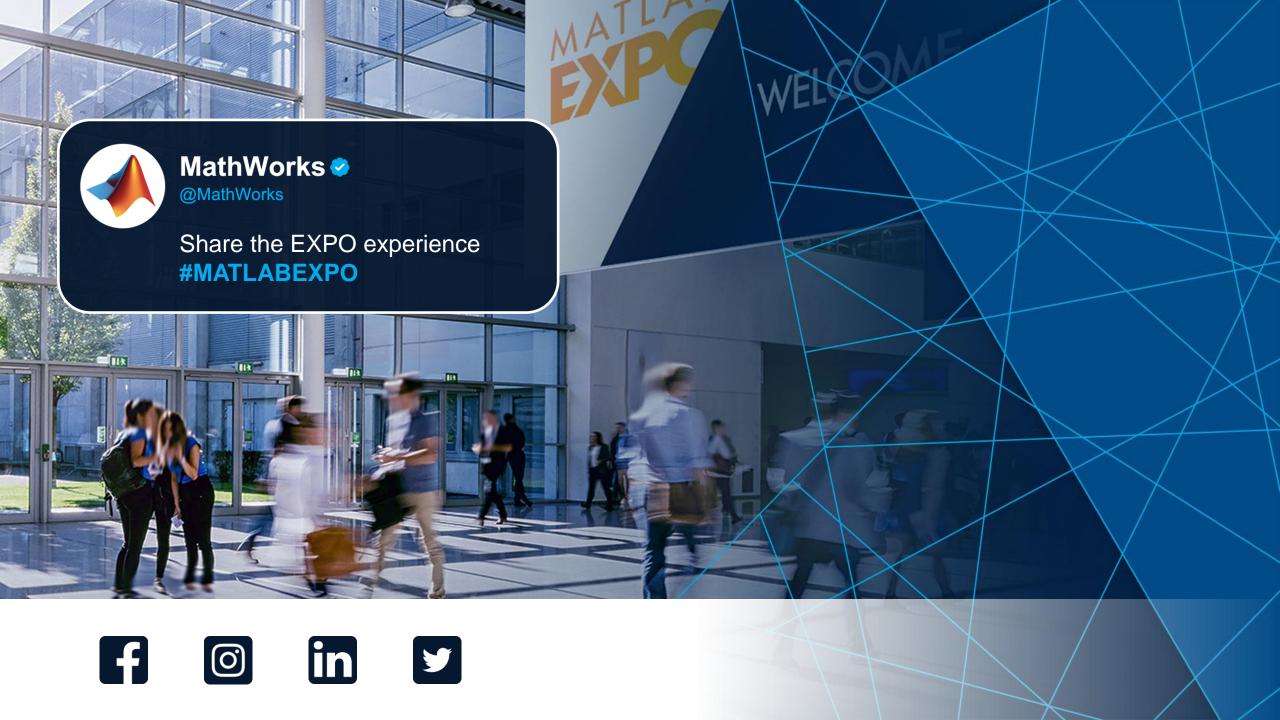

# MATLAB EXPO

#### **MATLAB** with TensorFlow and PyTorch

David Willingham

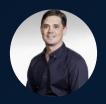

Yann Debray

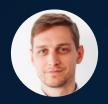

Sivylla Paraskevopoulou

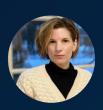

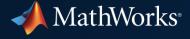

# The following presentation is inspired by situations and questions from current MATLAB and Python users

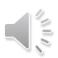

### Questions about **deep learning** in situations such as...

## Our data scientists use TensorFlow & PyTorch Our engineers use MATLAB

How can our teams work together?

The latest models come out in TensorFlow & PyTorch first.

What support does MATLAB have for the latest models?

# Deploying models into embedded systems is time-consuming

Can MATLAB help us deploy to embedded systems quicker?

### Our presenters will roleplay a scenario to answer these questions

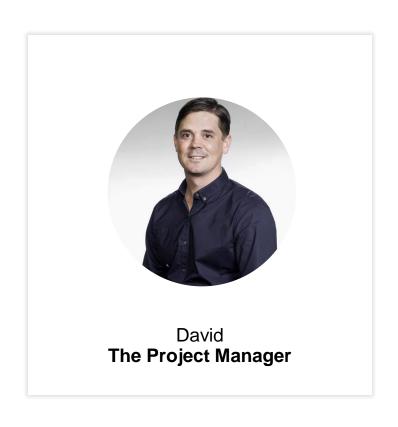

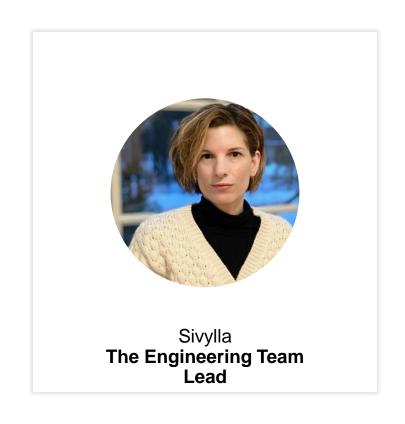

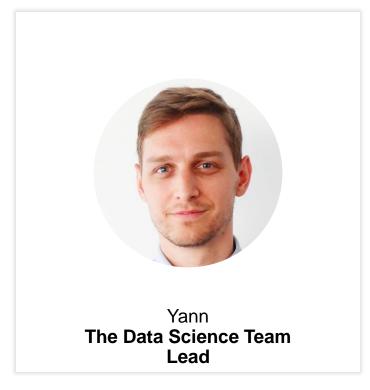

### The AI enabled car project has been approved!

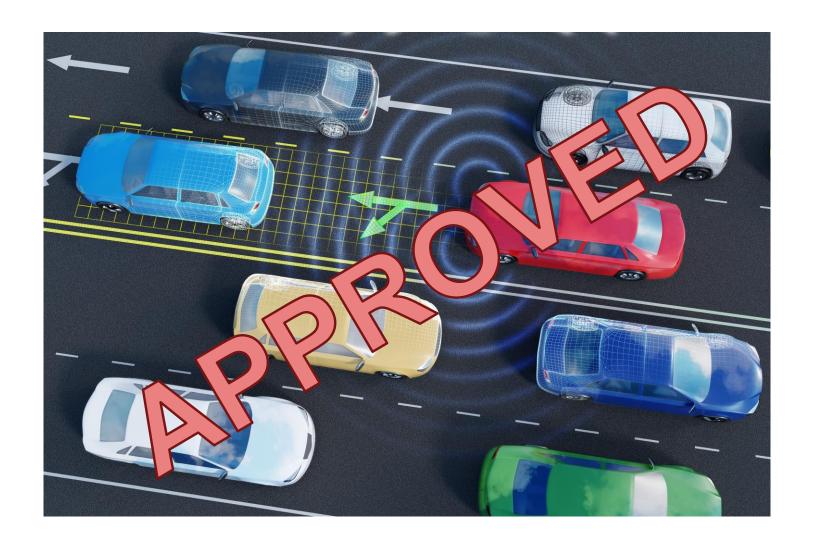

#### Our best results come from following the AI system design workflow

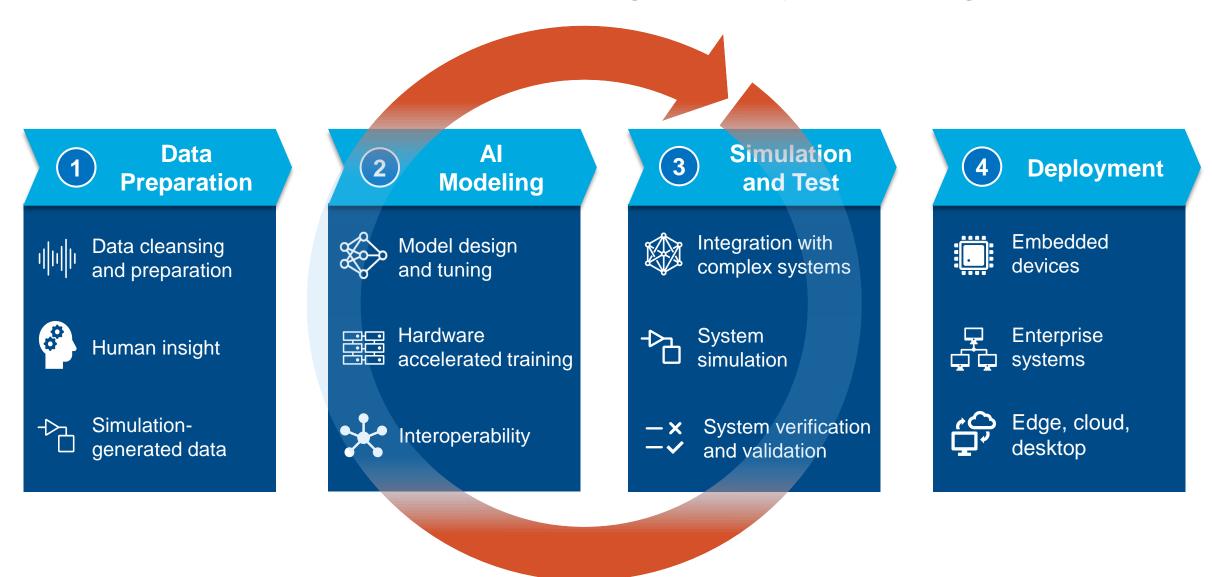

# Here are the higher-level project requirements

#### Data Preparation requirements

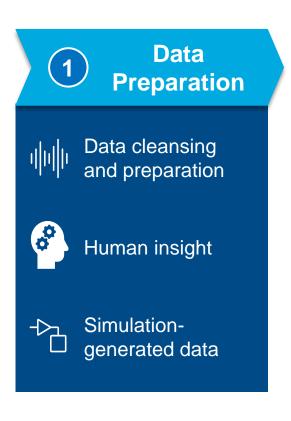

Add domain knowledge

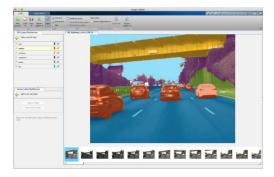

- Make sure you have enough data
  - Generate synthetic data from system simulations

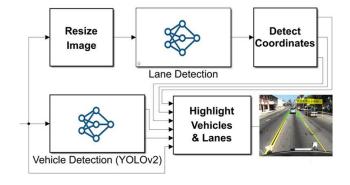

#### Al modeling requirements

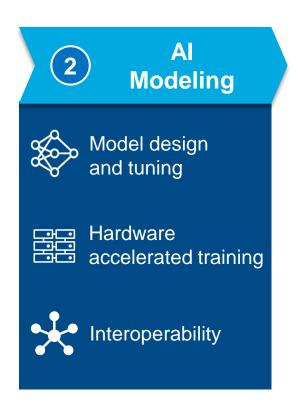

- Find best model(s) for each application
- Don't limit yourself to one tool

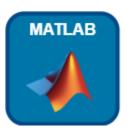

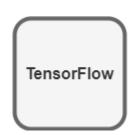

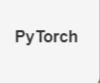

#### Simulation and Test requirements

**Simulation** (3) and Test Integration with complex systems System simulation System verification and validation

- You must test the model in the overall system
  - Requires integrating with system level simulations

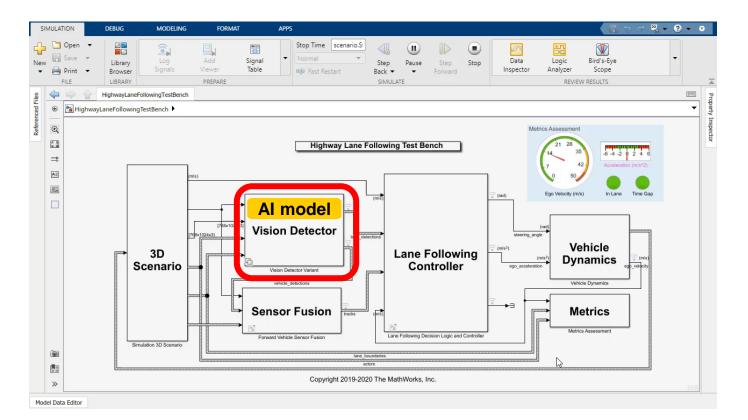

#### Deployment requirements

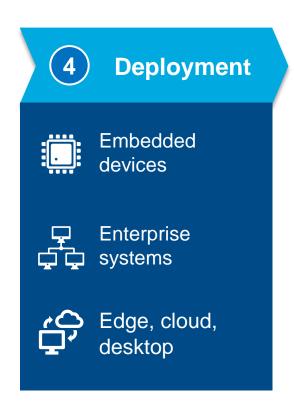

 The aim is to target lowest cost, lowest power embedded devices available

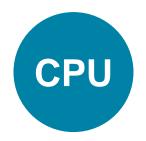

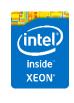

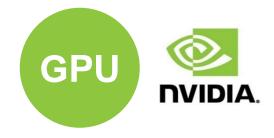

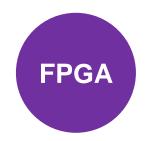

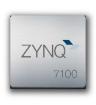

#### One last requirement...

#### Find the best way both teams can work together

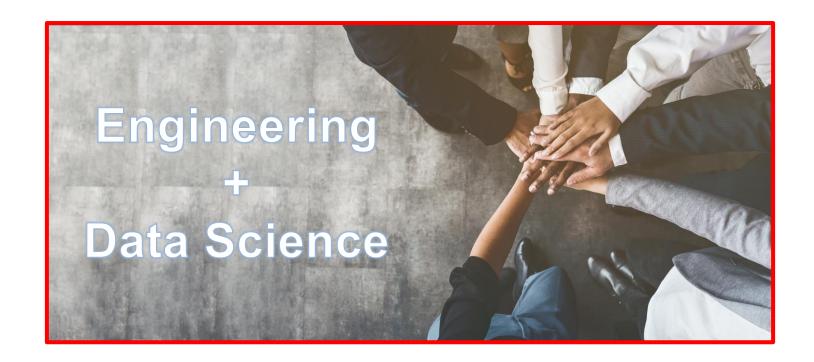

Which tools should we use?

#### Why don't we use the tools together?

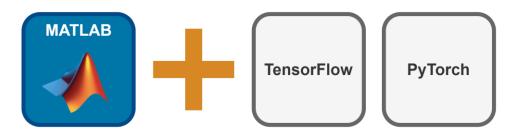

Sivylla and Yann are having a friendly conversation Discussing their options...

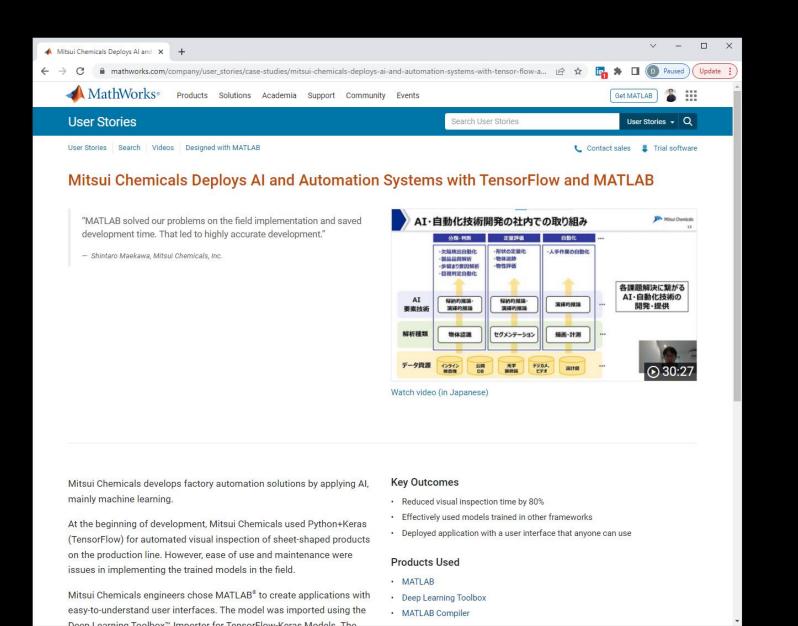

A short time later...

### There are 3 ways MATLAB can work with TensorFlow & PyTorch

| # | Option                                  |  |
|---|-----------------------------------------|--|
| 1 | Co-execution with TensorFlow or PyTorch |  |
| 2 | Model converters for TensorFlow & ONNX  |  |
| 3 | MATLAB Deep Learning Model Hub          |  |

#### 1. Co-execution with MATLAB, TensorFlow or PyTorch

- Requires MATLAB and TensorFlow / PyTorch
- Requires datatype conversion / reformatting
- Performance is impacted by data transfer between frameworks
- Allows testing of any model from TensorFlow / PyTorch in MATLAB

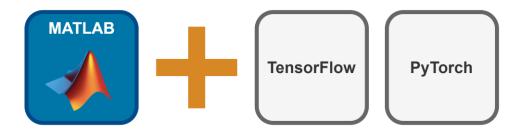

#### Co-execution allows:

- Calling Python from MATLAB to access any AI frameworks and networks
- Calling MATLAB from Python to reuse the domain specific processing

#### Calling Python from MATLAB

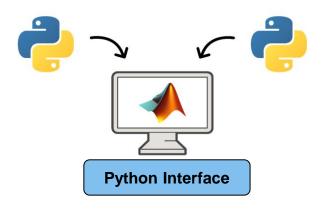

#### Calling MATLAB from Python

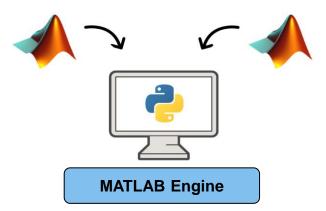

#### 2. Model Import via TensorFlow & ONNX Converters

- Requires MATLAB only
- Import TensorFlow directly
- Import PyTorch via ONNX
- New features added each release

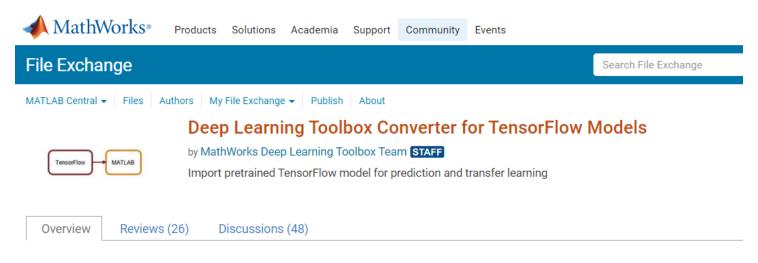

The importer for the TensorFlow models would enable you to import a pretrained TensorFlow models and weights. You can then use this model for prediction or transfer learning. Alternatively, you can import layer architecture as a Layer array or a LayerGraph object. You can then train this model.

#### 3. MATLAB Deep Learning Model Hub

- Requires MATLAB only
- Over 50 pretrained models
- Similar model collection with TensorFlow and PyTorch repositories

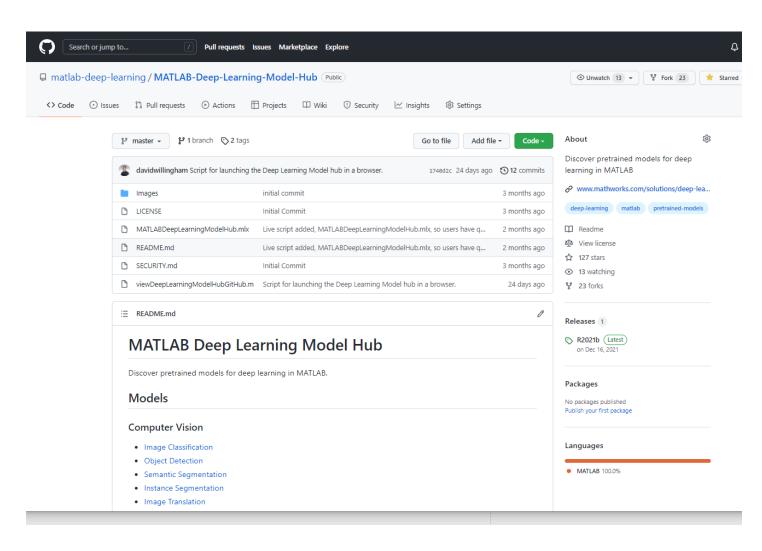

#### Deep Learning Workflows with MATLAB Networks

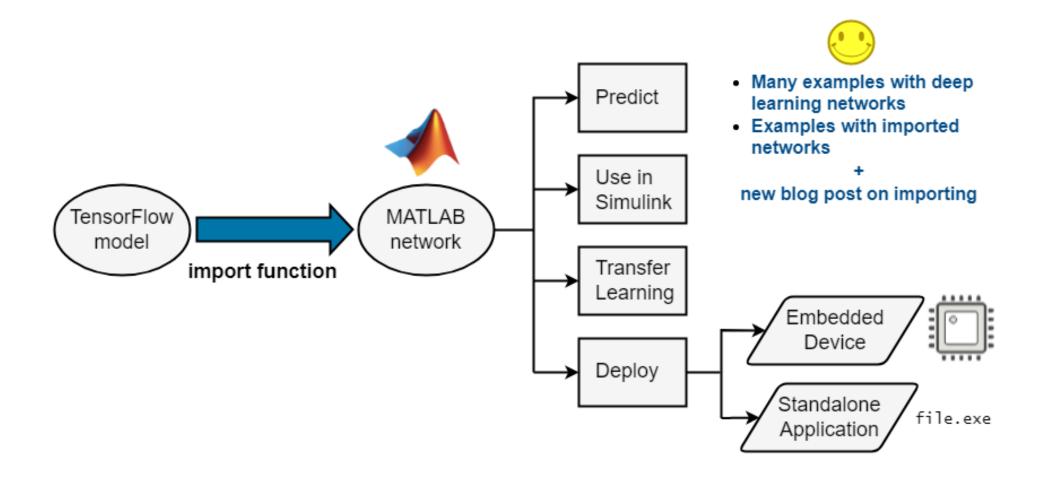

### Our key challenges and their solutions

| # | Challenge                     | Approach                                                                                |
|---|-------------------------------|-----------------------------------------------------------------------------------------|
| 1 | Find and test the best model  | Co-execution                                                                            |
| 2 | Deploying to embedded targets | <ul> <li>Check if the model exists in the<br/>MATLAB Deep Learning Model Hub</li> </ul> |
|   |                               | Import into MATLAB using model converters                                               |

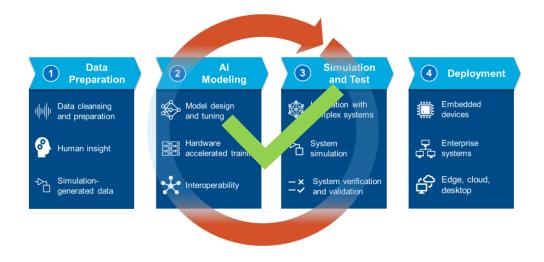

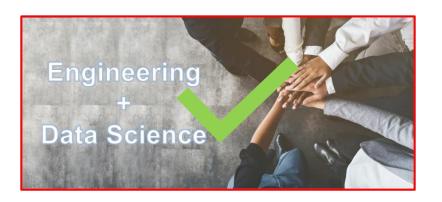

Let's get this done!

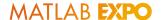

#### This now concludes our presentation

#### Links from today's talk:

Co-execution between MATLAB and TensorFlow

Importing Models from TensorFlow, PyTorch, and ONNX

MATLAB Deep Learning Model Hub

MITSUI Chemicals User Story

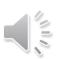

# MATLAB EXPO

### Thank you

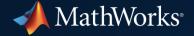

© 2022 The MathWorks, Inc. MATLAB and Simulink are registered trademarks of The MathWorks, Inc. See *mathworks.com/trademarks* for a list of additional trademarks. Other product or brand names may be trademarks or registered trademarks of their respective holders.